Frau Professor Dr. Irmtraud Stellrecht Institut für Ethnologie, Universität Tübingen Schloss, D-72070 Tübingen Tel.: 0049-7071-29-73999 / Fax: 0049-7071-29-4995 e-mail: irmtraud.stellrecht@uni-tuebingen.de

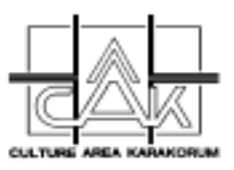

# **Richtlinien für Autoren**

# **Culture Area Karakorum Scientific Studies**

## **Vorbemerkungen:**

• Die Reihe *Culture Area Karakorum – Scientific Studies* erscheint in englischer Sprache im:

> Rüdiger Köppe Verlag Sprachen und Kulturen Wendelinstr. 73, 50933 Köln, Tel. 0221/ 4971233, Fax 0221/ 4994336 [www.koeppe.de](http://www.koeppe.de)

- Die Reihe ist für Beiträge von CAK-Mitarbeitern offen, insbesondere für Kurzfassungen von Dissertationen und Habilitationen. Nach Abstimmung mit den jeweiligen Editoren können aber auch Beiträge von Nicht-CAK-Mitarbeitern, die über Nordpakistan arbeiten, aufgenommen werden.
- Die Herstellung eines reprofähigen Manuskripts für die einzelnen Bände liegt in der Verantwortung der jeweiligen Editoren. Die Finanzierung (insbes. Überarbeitung englischer Texte und Druckkosten) muß unbedingt mit der Koordination in Tübingen vorab geklärt werden.
- Der Verlag benötigt ein vollständig reproduktionsfähiges Manuskript. Nur so können die Druckkosten niedrig gehalten werden.
- Die Bände werden von verschiedenen Editoren (insbes. Stellrecht, Winiger, Ehlers) herausgegeben. Um die Einheitlichkeit der Reihe zu gewährleisten, sind die nachfolgenden Richtlinien erstellt worden. Sie berücksichtigen nicht alle denkbaren Fälle, setzen aber einen Rahmen. Die Richtlinien basieren auf Erfahrungen und sind darüberhinaus auch Ergebnis von Gesprächen mit einem professionellen Layouter und dem Verlag.

### **Allgemeine Richtlinien:**

- Bitte stellen Sie Ihrem englischen Text ein kurzes *Abstract* voran (8 max. 10 Zeilen).
- **Abbildungen** (Karten, Fotos und Grafiken) bitte nicht in Ihre Textdatei integrieren, sondern getrennt und durchnumeriert mitliefern. Wichtig ist, daß Sie die Stelle im Text, an der die Abbildungen eingefügt werden sollen, aussparen und bezeichnen. Die Abbildungen müssen von sehr guter Qualität sein, sonst sind sie nicht für die Publikation reproduzierbar. Wenn die Abgabe auf Film nicht möglich ist, sollte ein sehr guter Laserausdruck der Abbildungen geliefert werden. Die Abbildungen dürfen keine handschriftlichen Anmerkungen oder Markierungen enthalten.
- Ihr Beitrag sollte in Hinsicht auf **sprachliche Kriterien** ohne weitere Bearbeitung publiziert werden können.
- Für die **Schreibweise** von Ortsnamen, Flüssen, Pässen sowie für Höhenangaben gelten die Schreibweisen auf der Karte von Prof. Winiger, Universität Bonn.
- Textabschnitte zur Einführung von "Land und Leuten", Klima, Geschichte u.a. bitte in Absprache mit den Co-Autoren des Sammelbandes verfassen, die über diesselbe Region schreiben, damit **Wiederholungen und Widersprüche vermieden** werden.
- **Danksagungen** an die DFG und andere Institutionen (pakistanische Ministerien, Botschaft etc.) erscheinen im Vorwort des jeweiligen Herausgebers und sollen nicht noch einmal in die einzelnen Beiträge aufgenommen werden.
- Bitte machen Sie gesonderte Angaben zu Ihrer **Biographie** auf dem beiliegenden Formblatt. Bitte senden Sie es, maschinenschriftlich ausgefüllt, zusammen mit Ihrem Beitrag an die Editoren zurück.

### **Grundformatierungen**

- Die Bände erscheinen im **Seitenformat 17 cm x 24 cm**. Das Seitenformat im Textverarbeitungsprogramm muß entsprechend eingestellt werden.
- **Seitenränder**:
	- \* oben und unten: 2.5 cm
	- \* rechts und links: 2.5 cm
- **Satzspiegel:**

Berücksichtigt man das Seitenformat (17 x 24 cm) und die Seitenränder (je 2.5 cm) beträgt der Satzspiegel also 12 x 19 cm (17 - 2∗2.5 cm x 24 - 2∗2.5 cm).

- **Textausrichtung:**
	- \* Titel, Kapitel- und Abschnittsüberschriften: zentriert
	- \* Text, Fußnotentext: Blocksatz
- **Zeilenabstände:** 1,2-zeilig = 14 pt für den gesamten Text
- **Schriftart:** Times New Roman (für den gesamten Text, inkl. Abbildungstitel)
- **Schriftgrad/ Zeichengröße** (Font):

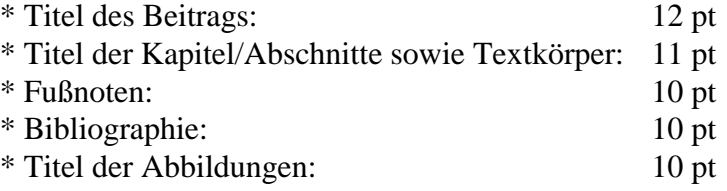

# • **Schriftauszeichnung:**

- \* Titel: fett; Anfangsbuchstaben groß (bis auf Pronomina und Partikel)
- \* Text: normal
- \* Autor: kursiv
- \* Alle Titel der Hauptgliederung (1. Stufe): fett; Anfangsbuchstaben groß (bis auf Pronomina und Partikel)
- \* Alle Titel der Untergliederung (2. und weitere Stufen): nicht fett, aber kursiv formatieren; Anfangsbuchstaben groß (bis auf Pronomina und Partikel).

### **Abbildungen-Format (Karten, Tabellen, Grafiken, Fotos):**

- Nach Möglichkeit sollte das **Format der Abbildungen** dem Seitenlayout (Satzspiegel) angepaßt und damit inklusive Rahmen und Abbildungstitel nicht größer als **12 x 19 cm** sein.
- Ist eine Karte größer, so kann sie in Ausnahmefällen als Faltkarte in den Text integriert werden, wenn sie mit Rahmen und Titel ein Format bis max. **22 x 28 cm** hat (Seitenformat: 24 x ca. 30 cm; abgerechnet wurden Faltrand und Bundsteg).
- Wenn ein getrennter Kartenband erstellt wird oder eine Kartentasche in den Buchrücken aufgenommen wird, gelten die weiteren Richtlinien des jeweiligen Editors.
- Für die verschiedenen Abbildungsgatten bitte folgende Bezeichnungen (nicht abgekürzt) verwenden: \* Grafik oder Foto: **Figure**, \* Karte: **Map**, \* Tabelle: **Table**.
- Die Abbildungen bitte **durchnumerieren** (z.B. Figure 1, Figure 2, Figure 3a, Figure 3b, Map 1, Table 1, Table 2).
- Um die Abbildung (ohne Titel) bitte einen einfachen **Rahmen** setzen.
- Der **Titel** der Abbildung ist über die Abbildung, mit 7pt Abstand zum Rahmen, zu setzen, und soll ebenfalls in der Schriftart Times New Roman, hier aber nur im Schriftgrad 10 pt und fett formatiert werden; Anfangsbuchstaben aller Titelworte sind bis auf Pronomina und Partikel groß zu setzen.
- Wenn eine Abbildung kleiner ist als der Satzspiegel und auf einer Seite mit Text integriert werden soll, bitte die Abbildung stets entweder an den Seitenanfang oder das Seitenende positionieren, nicht zwischen den Text. Zwischen Text und Abbildungstitel bzw. zwischen Abbildungsende und Text sollten 14 pt Abstand gesetzt werden.

### **Strukturierung Ihres Textes**

• Bitte schreiben Sie Ihren Text nach dem folgenden **Muster** ( 1 Leerzeile (hier)  $\equiv 1,2$ -zeilig oder 14 pt; entsprechend  $\frac{1}{2}$  Leerzeile (hier) ≡ 0,6-zeilig oder 7 pt ):

**Titel** [zentriert, fett]

 $\P$  [ $\frac{1}{2}$  Leerzeile, d.h. 0,6-zeilig oder 7 pt]

*Autor* [zentriert, kursiv, ohne Titel, mit Vor- und Nachnamen]

¶ [Leerzeile, d.h. 1,2-zeilig oder 14 pt]

**Abstract** [zentriert, fett]

¶ [½ Leerzeile]

*Abstract-Text—Abstract-Text—Abstract-Text—Abstract-Text—Abstract-Text—Abstract-Text —Abstract ...* [Blocksatz, kursiv; 5-10 Zeilen maximal]

¶ [Leerzeile]

**1. Kapitel-/ Abschnittsüberschrift** [der 1. Stufe: zentriert, fett]

¶ [½ Leerzeile]

Text Text Text Text Text Text Text Text Text Text Text Text Text Text Text Text Text Text Text Text Text Text Text Text Text ... [Blocksatz ohne Einzug]

¶ [Leerzeile]

*1.1 Kapitel-/ Abschnittsüberschrift* [der 2. Stufe: zentriert, kursiv]

¶ [½ Leerzeile]

Text Text Text Text Text Text Text Text Text Text Text Text ... [Blocksatz ohne Einzug]

¶ [Leerzeile]

*1.1.1 Kapitel-/ Abschnittsüberschrift* [der 3. Stufe: zentriert, kursiv]

¶ [½ Leerzeile]

Text Text Text Text Text Text Text Text Text Text Text Text... [Blocksatz ohne Einzug]

¶ [Leerzeile]

**2. Conclusion** [zentriert, fett]

¶ [½ Leerzeile]

Conclusion-Text—Conclusion-Text—Conclusion-Text—Conclusion-Text—Conclusion-Text

—Conclusion-Text—Conclusion ... [Blocksatz ohne Einzug]

¶ [Leerzeile]

**Acknowledgements** [zentriert, fett]

¶ [½ Leerzeile]

Acknowledgements-Text— Acknowledgements-Text— Acknowledgements-Text— Acknow-

ledgements-Text—Acknowledgements ... [Blocksatz ohne Einzug]

¶ [Leerzeile]

**References** [zentriert, fett]

 $\P$  [½ Leerzeile]

## • **Numerierung Kapitel-/Abschnittsüberschrift:**

- \* Bitte nummerieren Sie die Kapitel/Abschnitte durch, nach dem folgenden Beispiel:
	- 1. 1.1 1.2 1.2.1 1.2.2 1.2.3 1.3 2. 2.1 2.2 u.s.w.
- \* Falls Ihre Arbeit mit einer 'Introduction' beginnt, sollten Sie dieser die Nummer 1. zuweisen.
- \* Die Abschnittsüberschrift 'Conclusion' ist ebenfalls zu nummerieren.
- \* Die Überschriften 'Acknowledgements' und 'References' bitte nicht nummerieren.

## • **Absatzeinrückung:**

In der Regel soll immer die erste Zeile von jedem neuen Abschnitt, der länger als 2 Zeilen ist, um 0,25 cm eingerückt werden (wie im professionellen Buchdruck üblich). Bitte beachten: Der erste Abschnitt nach einer Kapitelüberschrift wird nicht eingezogen.

## • **Sequenzen, Listen:**

Sequenzenfolgen bitte ohne Texteinzug links und mit 0,4 cm Abstand zwischen Aufzählungszeichen (mittellanger Gedankenstrich, Punkt, Kleinbuchstabe) und Text formatieren. Bitte richten Sie sich nach folgenden Darstellungsmodellen:

- \* Sequenzen ohne Hierarchie (Tabulator =  $0.4$  cm):
- Text Text Text
- Text Text Text
- Text Text Text
- \* Sequenzenabschnitte ohne Hierarchie (Abstand zwischen Einzug und Text =  $0.5$  cm):
- Text Text Text

Text Text Text

• Text Text Text

Text Text Text

- \* Sequenzen mit Hierarchie (Tabulator =  $0.4$  cm):
- a. Text Text Text
- b. Text Text Text
- c. Text Text Text

### • **Gedankenstriche:**

\* Kurze Gedankenstriche (-) werden lediglich bei zusammengesetzten Begriffen (z.B.: high-mountain, intra-household) und Nennung von Zahlenbereichen (z.B. Jahresangaben: 1895-1918, oder Seitenangaben: 15-32) verwendet.

\* Lange Gedankenstriche (—) bitte nicht verwenden.

\* Mittellange Gedankenstriche (–) werden bei Aufzählungen (s.o.) und gedanklichen Einfügungen in einem Satz verwendet. Dabei ist darauf zu achten, daß bei Paranthese zwischen Gedankenstrich und Textanfang und zwischen Textende und Gedankenstrich ein festes Leerzeichen gesetzt wird. Bsp.: The observance of *purdah* rules, which regulate the seclusion of women – a common practice in Islamic countries – has to be guaranteed during the working hours.

(In Word für Windows erhält man ein festes Leerzeichen durch das Drücken der Tasten: Strg+Shift+ Leertaste. Das ergibt ein solches Zeichen auf dem Bildschirm: º).

- Bitte grundsätzlich nur **doppelte Anführungszeichen** verwenden.
- **Indigene Begriffe:** Kursivsetzung und Kleinschreibung

# • **Hervorhebungen im Text:**

Die Gestaltung von Hervorhebungen ist den Autoren freigestellt.

## • **Quantitative Angaben** (Setzung von Punkt und Komma)**:**

- Prozentangaben: 12.34 %
- Meterangaben: 5,327.50 m
- Geldbeträge: Rs. 1,200 DM 1,300.50
- Andere Mengenangaben z.B.: 50,000 Einwohner

Zwischen Größenangaben und Bezugsmeßeinheit bitte ein festes Leerzeichen setzen, damit diese bei einer Zeilenformatierung nicht eventuell auseinandergerissen werden.

(In Word für Windows erhält man ein festes Leerzeichen durch das Drücken der Tasten: Strg+Shift+ Leertaste. Das ergibt ein solches Zeichen auf dem Bildschirm: º).

# • **Wörtliche Zitate im Text:**

Wenn Sie wörtlich zitieren, heben Sie bitte das Zitat hervor indem Sie den Text um 0,25 cm einrücken (Absatzeinzug) und in doppelte Anführungszeichen setzen. Der Familienname des Zitierten muß in Großbuchstaben, mit Erscheinungsjahr, Doppelpunkt und Seitenzahl, unmittelbar unter dem Zitat in die nächste Zeile auf der rechten Seite und in Klammern angeführt werden. Bei kurzen Zitaten im Textfluß wird das Zitat nicht abgesetzt, sondern lediglich in doppelte Anführungszeichen gesetzt.

"Zitat-Text — Zitat-Text — Zitat-Text — Zitat-Text — Zitat-Text — Zitat-Text — Zitat-Text — Zitat-Text — Zitat-Text — Zitat-Text — Zitat-Text — Zitat-Text — Zitat-Text — Zitat-Text — Zitat-Text — Zitat-Text — Zitat-Text — Zitat-Text." (NAME Jahr: Seitenangabe)

Stammt das Zitat aus keiner Veröffentlichung, sondern handelt sich um eine wörtliche Aussage eines Gesprächspartners, so wird nach derselben Art verfahren, doch wird der Name nicht großgeschrieben.

# • **Anmerkungen im Text und Fußnoten:**

\* **Fußnoten-Nummern** bitte hochstellen:

a) Alpha beta gamma<sup>25</sup> delta ... [Die Anmerkung bezieht sich hier nur auf gamma.]

b) Alpha beta gamma delta.<sup>25</sup>... [Die Anmerkung bezieht sich auf den ganzen Satz.]

\* Für **Quellenangaben** in den Fußnoten oder für **Zitierungen** im Text bitte die folgende Kurzform verwenden:

(Autor Erscheinungsjahr: Seitenangabe, Autor Erscheinungsjahr: Seitenangabe). Beispiel: (Kick 1967b: 175, 186; Kitamura 1966: 91).

# **Bibliographie – References**

- Überschrift "References": am Schluß; bitte zentriert, fett und ohne Nummerierung.
- Schriftgrad/Zeichengröße: 10 pt.
- Literaturangabe: ohne allgemeinen Einzug, aber mit 0,4 cm hängendem Einzug.
- Bitte machen Sie vollständige bibliographische Angaben und benutzen Sie keine Abkürzungen bei Zeitschriften.
- Bitte richten Sie sich nicht nach dem bibliographischen System in der Draft Version "Bibliography—Northern Pakistan", CAK, sondern nach der unten angegebenen Zitationsweise.
- Nachnamen von Autoren werden groß geschrieben. Vornamen werden i.d.R. abgekürzt; nur bei bestimmten ausländischen Namen (z.B. pakistanischen oder chinesischen), bei denen keine klare Trennung zwischen Vor- und Nachname gezogen werden kann bzw. darf, werden alle Namensteile ausgeschrieben. Die Anfangsbuchstaben im Titel werden bis auf Partikel und Pronomina groß geschrieben.
- Sind mehrere Publikationen eines Autors in demselben Jahr erschienen, sind diese nach der Jahreszahl mit a b c durchzunummerieren, ohne Lücke zwischen Jahreszahl und Buchstabe und ohne Klammern oder Punkt nach dem Buchstaben.
- Bitte geben Sie den Verlag an.

### • **Zitationsweise:**

### **a. Monographien:**

NAME, Vorname. Erscheinungsjahr. Titel. Untertitel. Erscheinungsort, Verlag.

NAME1, Vorname & Vorname NAME2. Erscheinungsjahr. Titel. Untertitel. Erscheinungsort, Verlag.

NAME1, Vorname, Vorname NAME2 & Vorname NAME3. Erscheinungsjahr. Titel. Untertitel. Erscheinungsort, Verlag.

### **b. Sammelbände:**

NAME, Vorname (Ed.). Erscheinungsjahr. Titel. Untertitel. Erscheinungsort, Verlag.

NAME1, Vorname & Vorname NAME2 (Eds.). Erscheinungsjahr. Titel. Untertitel. Erscheinungsort, Verlag.

NAME1, Vorname, Vorname NAME2 & Vorname NAME3 (Eds.). Erscheinungsjahr. Titel. Untertitel. Erscheinungsort, Verlag.

### **c. Artikel aus Sammelbänden:**

NAME, Vorname. Erscheinungsjahr. Titel. Untertitel. In: NAME, Vorname (Ed.). Titel. Untertitel. Erscheinungsort, Verlag: Seitenangaben(x-y).

## **d. Artikel aus Zeitschriften:**

NAME, Vorname. Erscheinungsjahr. Titel. Untertitel. In: Zeitschrift, Bandnummer, Ausgabe: Seitenangaben(x-y).

Beispiel:

HEWITT, K. 1992. Mountain Hazards. In: GeoJournal, 27, 1: 47-60.

## **e. Reihen:**

NAME, Vorname. Erscheinungsjahr. Titel. Untertitel. Erscheinungsort, Verlag (= Reihe, Bandnummer).

Beispiel:

DESIO, A. (Ed.). 1991a. Italian Expeditions to the Karakoram (K2) and Hindukush. Milano, IsMEO (= Scientific Reports, I-Geography, 1).

# **f. Nachdrucke (Reprints)/ Erstpublikation:**

\* Bitte geben Sie die Erstauflage der verwendeten Publikation in eckigen Klammern an. Beispiel:

SHAKESPEAR, J. 1986 [1834]. Dictionary Urdu-English and English-Urdu. Lahore, San-E-Meel.

- \* Wenn die Erstauflage zu der verwendeten Publikation sich von dieser unterscheidet durch Erscheinungsort und/oder Verlag und/oder Autor/en und/oder Titel, ist dies nach der bibliographischen Angabe in eckigen Klammern zu vermerken. Beispiel:
- MURPHY, D. 1983. Where the Indus is Young. A Winter in Baltistan. London, Century. [Reprint of: 1977. London, John Murray.].

### **g. Unveröffentlichte bibliographische Quellen:**

- \* Ist ein verwendete bibliographische Quelle nicht veröffentlicht, ist dies nach der biblio graphischen Angabe in Klammern anzugeben: (unpublished) Beispiel:
- SCHMITT, Th. 1990. Gor Eine Talschaft am Indus. Master Thesis. Heidelberg, Südasien Institut. (unpublished)
- \* Erscheint eine Publikation in naher Zukunft, ist statt der Jahreszahl in Klammern zu schreiben: (in press)

Beispiel:

STELLRECHT, I. (Ed.) (in press). Horizons of Remembering. Perspectives on History and Tradition in Northern Pakistan. Reinbek, I. Wezler (=Culture Area Karakorum, Scientific Studies, 2).

# **h. Unvollständige Angaben:**

- \* Angabe des Erscheinungsortes fehlt in der Publikation: (n.p.)
- \* Angabe des Erscheinungsjahres fehlt in der Publikation (n.d.)